<<3ds Max Design2010 >>

<< 3ds Max Design2010 >>

- 13 ISBN 9787111288756
- 10 ISBN 7111288750

出版时间:2010-1

 $(2010-01)$ 

页数:302

PDF

http://www.tushu007.com

### <<3ds Max Design2010 >>

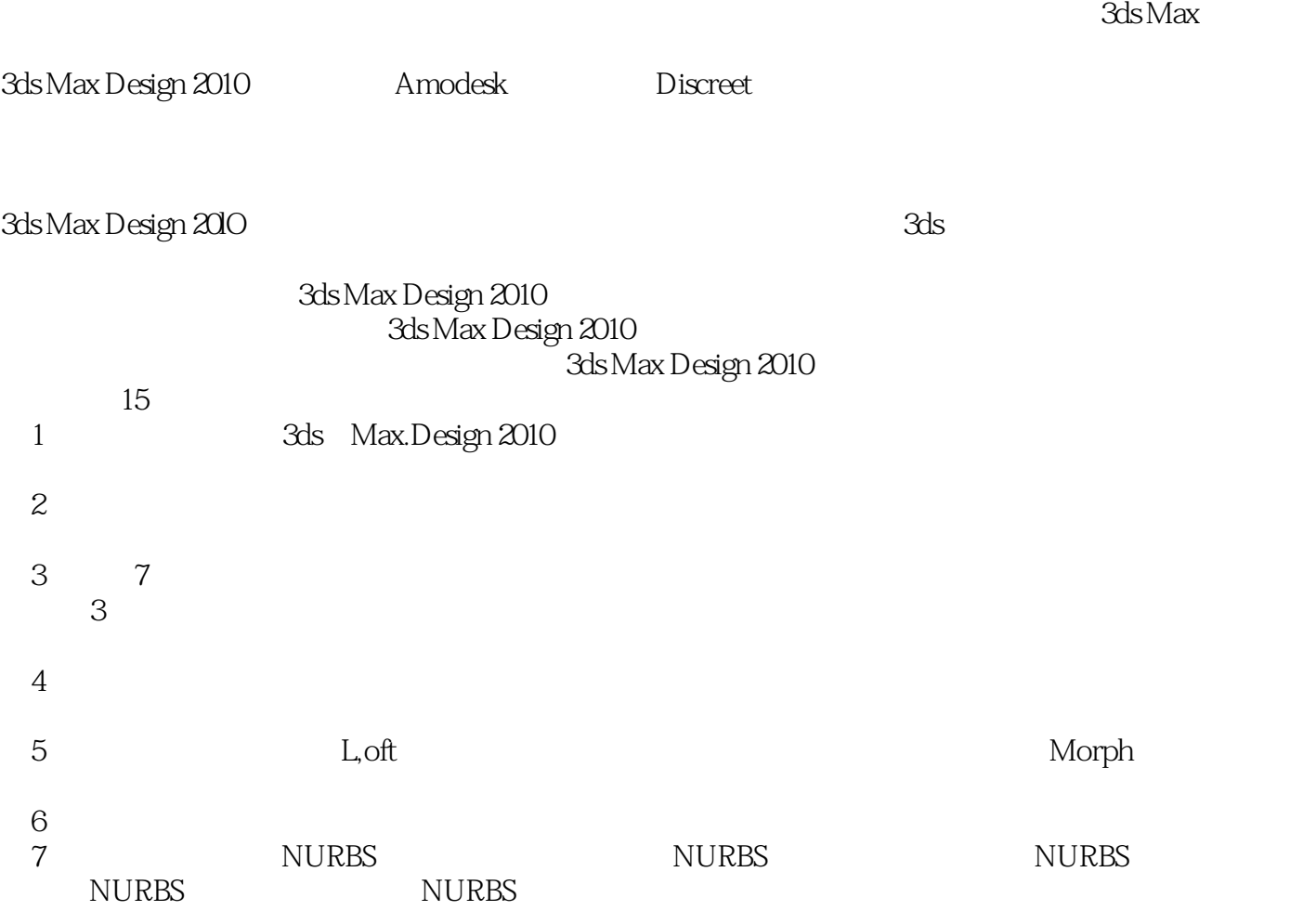

 $,$  tushu007.com

#### <<3ds Max Design2010 >>

 $3$ ds max design2010

3ds Max Design 2010 15 3ds Max Design 2010  $NURBS$ 

3ds max design2010

 $3$ ds max design2010

# $<<$ 3ds Max Design2010  $>>$

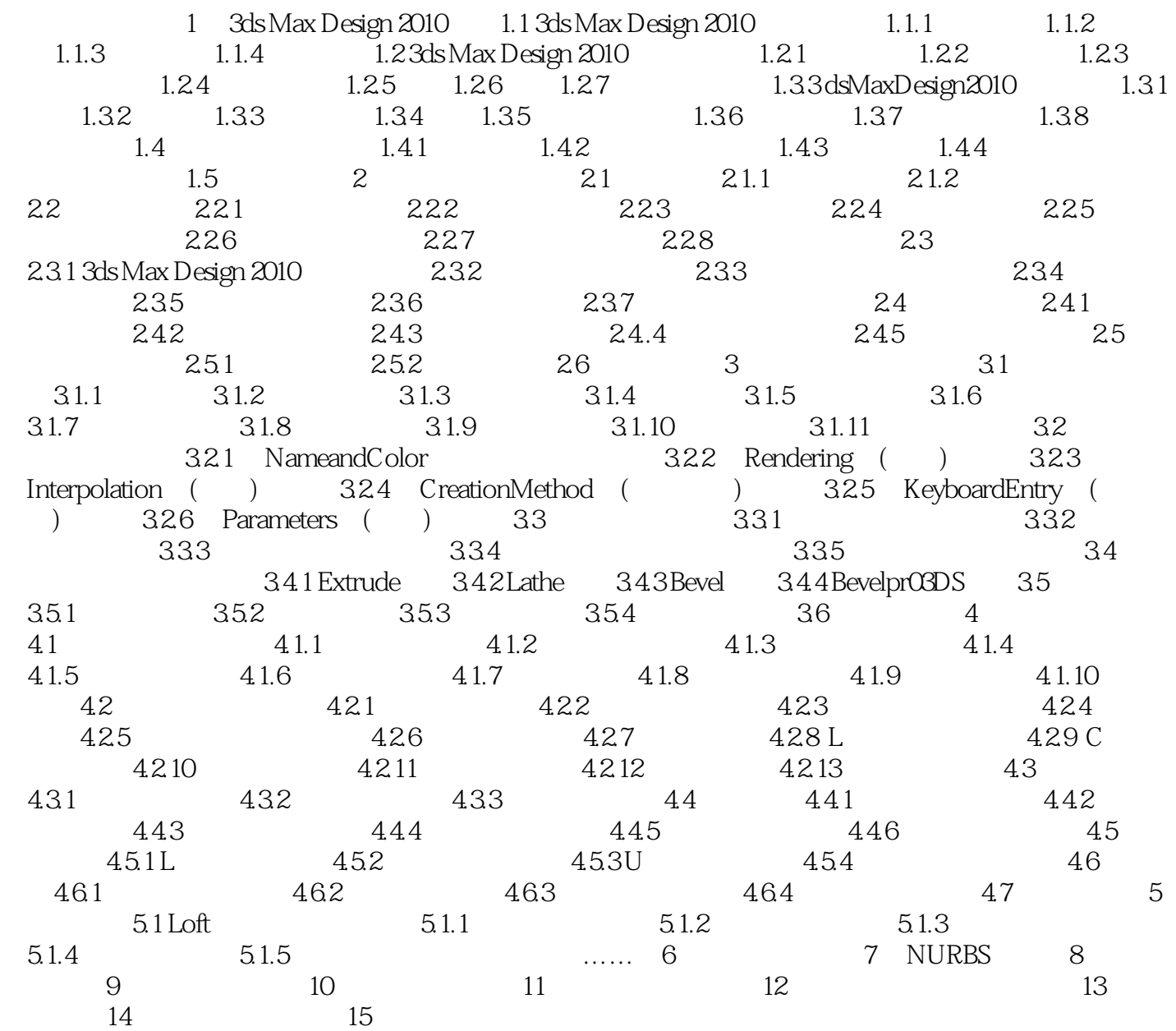

# $<<$ 3ds Max Design2010  $\longrightarrow$

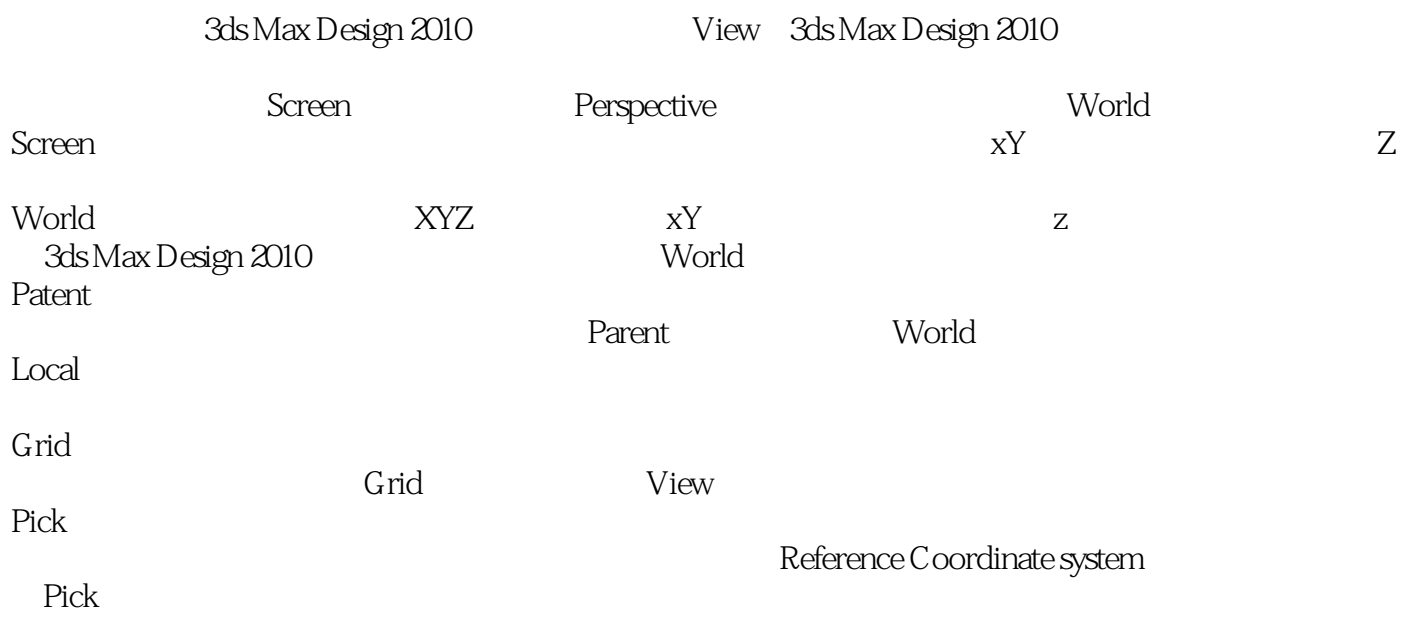

 $,$  tushu007.com

 $<<$ 3ds Max Design2010  $>>$ 

### $<<$ 3ds Max Design2010  $\longrightarrow$

本站所提供下载的PDF图书仅提供预览和简介,请支持正版图书。

更多资源请访问:http://www.tushu007.com